## Стать моржом! С чего начать подготовку к закаливанию

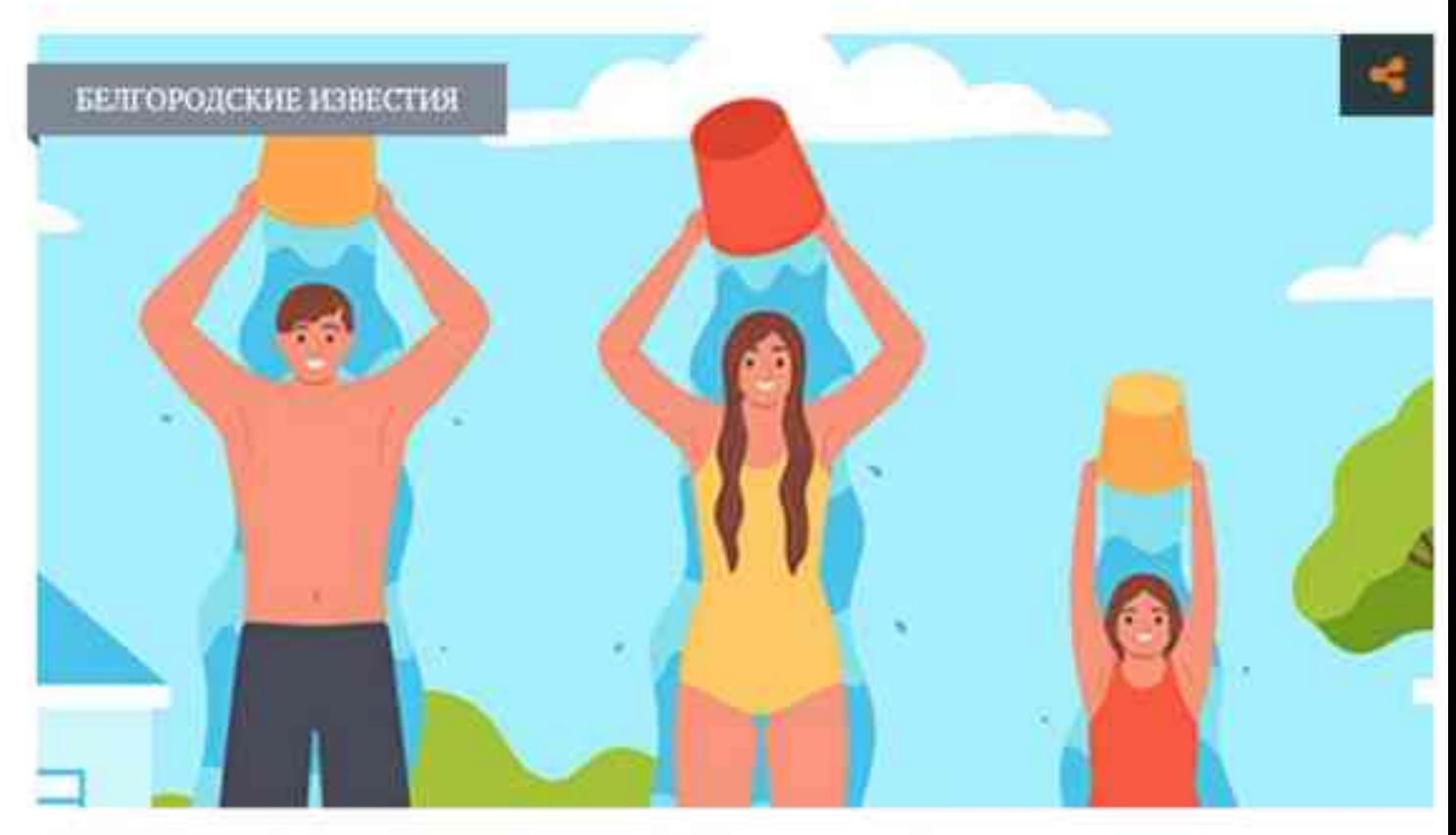

Закаливание организма должно проводиться систематически / Фото: ru.freepik.com

Прошедшие более недели назад крещенские купания в очередной раз показали, что к окунанию в холодную воду нужно готовиться заранее, делать это спонтанно - опасно для здоровья. Врач общей практики, специалист Областного центра медпрофилактики Рената Четверикова рассказывает, чем может быть полезно моржевание и как подготовить свой организм к зимним купаниям. Кстати, чтобы нырнуть в прорубь в следующем году без вреда для здоровья, можно начинать подготовку уже сейчас.

## От обтираний до обливаний

«Постепенное закаливание – очень полезно. – считает Рената Викторовна. – Разумное окунание в холодную воду в любое время года помогает укрепить иммунитет. В момент погружения происходит кратковременный спазм сосудов, затем они адаптируются, а в кровь выбрасывается целый коктейль гормонов. За счёт этого укрепляется нервная система, активируются обменные процессы, улучшается кровоснабжение внутренних органов. Но чтобы добиться такого эффекта, важно подходить к закаливанию с умом».

Специалист подчёркивает: любую подобную практику нужно осваивать постепенно. Именно в этом - залог успеха. И чтобы окунуться в холодную воду зимой без вреда для здоровья, приступать к тренировкам нужно как минимум за 6–8 месяцев до этого.

«Начинать стоит с лёгких обтираний смоченным в холодной воде полотенцем, рассказывает врач. - Затем со временем стоит подключить обливание ног. Вода должна быть комфортной температуры. Также отлично подойдёт на первом этапе контрастный душ. При этом важно снижать температуру воды постепенно, в среднем на один-два градуса в неделю. Главное, чтобы такие процедуры были регулярными и приносили радость, а не вызывали отторжение и дискомфорт».

Через несколько месяцев такой подготовки доктор рекомендует попробовать купание в прохладной ванной. Здесь тоже нужно знать меру и не переборщить с пребыванием в слишком холодной воде.

Прежде чем приступить к длительным закаливающим процедурам с понижением температуры, лучше всего проконсультироваться с лечащим врачом. Ведь у обливаний и купания в холодной воде есть и свои противопоказания.

## Доктор знает

«Я бы не рекомендовала заниматься активным закаливанием тем, у кого диагностированы заболевания сердечно-сосудистой системы, - говорит специалист. - Особенно гипертония, проблемы с сосудами. Не стоит окунаться в ледяную воду и тем, кто страдает болезнями органов дыхания, щитовидной железы, имеет хронические проблемы мочеполовой сферы и заболевания нервной системы. Ну и, конечно, если человек недавно переболел вирусной инфекцией. В этом случае после болезни до начала обливаний должно пройти не менее трёх недель».

Врач подчёркивает: любые закаливающие процедуры должны проводиться комплексно. Укреплять нужно весь организм. И прежде чем залезть в прохладную ванну или включить контрастный душ, важно сделать короткую разминку, чтобы разогреться.

«Человеку важно осознавать, что если он проигнорирует рекомендации врачей и полезет в холодную воду зимой без подготовки, он может серьёзно навредить своему здоровья, - замечает Рената Четверикова. - Последствия могут быть самыми разными: от обострения хронических заболеваний до серьёзных сосудистых катастроф, таких как инфаркт или инсульт. Именно поэтому подходить к закаливанию нужно взвешенно и разумно».

## Не больше 30 секунд

Доктор даёт совет и тем, кто уже прошёл стадию подготовки и готов попробовать окунуться в холодную воду зимой. Само погружение не должно быть излишне резким, но и затягивать его не стоит. В первый раз находиться в воде можно не более 30 секунд. Затем нужно быстро выйти на берег, растереться полотенцем и переодеться в тёплую и удобную одежду. После чего - согреться горячим чаем.

«В процессе погружения важно отслеживать своё состояние, - замечает Рената Четверикова. – Окунаться с головой не стоит, это может навредить мелким сосудам головного мозга. Лучше надеть тёплую шапку. Ведь такое погружение - это настоящий шок для организма. Происходит резкий выброс гормонов, в том числе адреналина, сосуды спазмируются, чтобы сохранить тепло. Если вдруг человек почувствовал себя плохо в момент погружения, у него стало медленнее биться сердце, нужно немедленно выйти на берег и одеться».

Как подчёркивает врач, использовать при этом алкоголь в качестве согревающего средства крайне опасно. Тем самым человек может лишь усугубить быстрое переохлаждение и поначалу даже не заметить этого.

Свои рекомендации врач даёт и в отношении детей. Им, по словам специалиста, погружения в ледяную воду противопоказаны. Это связано с тем, что в детском организме механизмы терморегуляции несовершенны и не приспособлены к низким температурам. В качестве альтернативы детям больше подойдут прохладные обтирания.